# glms: a Transformative Paradigm for Statistical Practice and Education

#### John Hinde

Statistics Group, School of Mathematics, Statistics and Applied Mathematics National University of Ireland, Galway john.hinde@nuigalway.ie

Research Supported by SFI Award 07/MI/012

Imperial College, London

28 March 2015

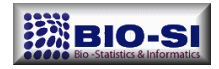

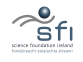

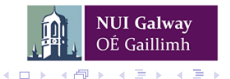

 $QQ$ 

# <span id="page-1-0"></span>Summary

[The 1972 Paper](#page-2-0) **o** [Software](#page-34-0)

#### 2 [Spreading the word](#page-47-0)

#### **[Extensions](#page-56-0)**

- [Random effects](#page-59-0)
- [Overdispersion & Zero-Inflation](#page-73-0)

#### **[Examples](#page-86-0)**

- [Count data](#page-86-0)
- **•** [Multinomial](#page-94-0)

# 5 [Education](#page-122-0)

#### 6 [Acknowledgements](#page-131-0)

4 0 8

×

 $QQ$ 

<span id="page-2-0"></span>K ロ ▶ K @ ▶ K 할 ▶ K 할 ▶ 이 할 → 900

<span id="page-3-0"></span>J. R. Statist. Soc. A, (1972), 135, Part 3, p. 370 370

#### **Generalized Linear Models**

By J. A. NELDER and R. W. M. WEDDERBURN

Rothamsted Experimental Station, Harpenden, Herts

 $OQ$ 

イロト イ部 トメ ヨ トメ ヨト

<span id="page-4-0"></span>J. R. Statist. Soc. A, (1972), 135, Part 3, p. 370 370

#### **Generalized Linear Models**

By J. A. NELDER and R. W. M. WEDDERBURN

Rothamsted Experimental Station, Harpenden, Herts

**o** published in Series A

 $\Omega$ 

イロト イ押ト イヨト イヨト

<span id="page-5-0"></span>J. R. Statist. Soc. A, (1972), 135, Part 3, p. 370 370

#### **Generalized Linear Models**

By J. A. NELDER and R. W. M. WEDDERBURN

Rothamsted Experimental Station, Harpenden, Herts

- **o** published in Series A
- 15 pages long

 $\Omega$ 

イロト イ押ト イヨト イヨト

<span id="page-6-0"></span>J. R. Statist. Soc. A. (1972), 135, Part 3, p. 370 370

#### **Generalized Linear Models**

By J. A. NELDER and R. W. M. WEDDERBURN

Rothamsted Experimental Station, Harpenden, Herts

- **o** published in Series A
- 15 pages long
- many examples over half the paper

 $\Omega$ 

メロメ メ都 メメ きょくきょ

<span id="page-7-0"></span>J. R. Statist. Soc. A. (1972), 135, Part 3, p. 370 370

#### **Generalized Linear Models**

By J. A. NELDER and R. W. M. WEDDERBURN

Rothamsted Experimental Station, Harpenden, Herts

- **o** published in Series A
- 15 pages long
- many examples over half the paper
- "useful way of unifying . . . unrelated statistical procedures"

 $\Omega$ э.

メロメ メ都 メメ きょくきょ

#### <span id="page-8-0"></span>John Nelder: 1924 — 2010

- **•** Statistician at National Vegetable Research Station (NVRS), now Horticultural Research International, Wellesbourne — 1949-68
	- theory of general balance unifying framework for the wide range of designs in agricultural experimentation
	- initial work on GenStat

 $QQQ$ 

イロト イ母 トイヨ トイヨト

#### <span id="page-9-0"></span>John Nelder: 1924 — 2010

- Statistician at National Vegetable Research Station (NVRS), now Horticultural Research International, Wellesbourne — 1949-68
	- theory of general balance unifying framework for the wide range of designs in agricultural experimentation
	- **.** initial work on GenStat
- Head of the Statistics Department at Rothamsted 1968-1984
	- theory of generalized linear models, with the late Robert Wedderburn
	- Applied Statistics Algorithms in Applied Statistics, JRSSC
	- **•** further development of GenStat, with NAG
	- development of GLIM, first released in 1974

 $QQQ$ 

メロメ メ都 メメ きょくきょ

#### <span id="page-10-0"></span>John Nelder: 1924 — 2010

- Statistician at National Vegetable Research Station (NVRS), now Horticultural Research International, Wellesbourne — 1949-68
	- theory of general balance unifying framework for the wide range of designs in agricultural experimentation
	- **.** initial work on GenStat
- Head of the Statistics Department at Rothamsted 1968-1984
	- theory of generalized linear models, with the late Robert Wedderburn
	- Applied Statistics Algorithms in Applied Statistics, JRSSC
	- **•** further development of GenStat, with NAG
	- development of GLIM, first released in 1974
- visiting Professor at Imperial College 1972-2009
	- GLIMPSE "expert system" based on GLIM
	- theory of hierarchical generalized linear models (HGLMs), with Youngjo Lee

 $QQQ$ 

K ロンス 御 > ス ヨ > ス ヨ > 一 ヨ

#### <span id="page-11-0"></span>John Nelder: 1924 — 2010

- Statistician at National Vegetable Research Station (NVRS), now Horticultural Research International, Wellesbourne — 1949-68
	- $\bullet$  theory of general balance unifying framework for the wide range of designs in agricultural experimentation
	- initial work on GenStat
- Head of the Statistics Department at Rothamsted 1968-1984
	- theory of generalized linear models, with the late Robert Wedderburn
	- Applied Statistics Algorithms in Applied Statistics, JRSSC
	- **•** further development of GenStat, with NAG
	- development of GLIM, first released in 1974
- visiting Professor at Imperial College 1972-2009
	- GLIMPSE "expert system" based on GLIM
	- theory of hierarchical generalized linear models (HGLMs), with Youngjo Lee

#### Robert Wedderburn: 1947 —1975

• Died aged 28 of anaphylactic shock from a[n i](#page-10-0)[ns](#page-12-0)[ec](#page-7-0)[t](#page-8-0)[b](#page-12-0)[it](#page-1-0)[e](#page-2-0)[.](#page-33-0)

 $200$ 

# <span id="page-12-0"></span>John Nelder: 1924 — 2010

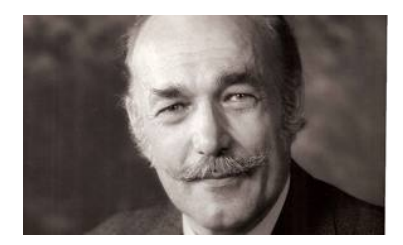

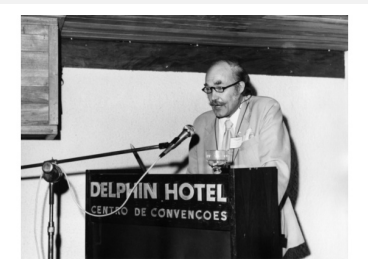

 $\leftarrow$ 

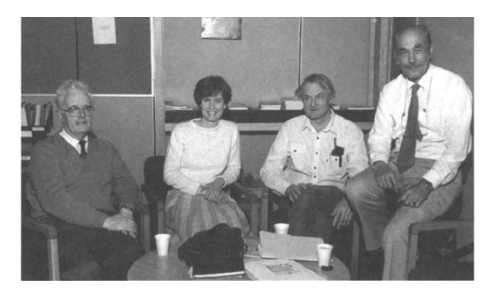

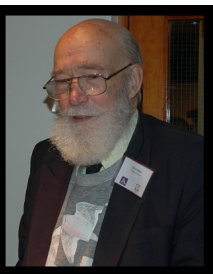

John at the Rothamsted Conference in 2004

 $298$ 

- <span id="page-13-0"></span>• analysis of non-normal data — variance stabilising transformation of the response
	- $\overline{\mathrm{Poisson}}$  count data: square-root transformation,  $\sqrt{y}$
	- Binomial proportions: arc-sin-square-root,  $\sin^{-1}(\sqrt{y})$
	- Exponential times: log transformation,  $log(y)$

 $QQQ$ 

メロト メ押 トメミト メミ

- <span id="page-14-0"></span>• analysis of non-normal data — variance stabilising transformation of the response
	- $\overline{\mathrm{Poisson}}$  count data: square-root transformation,  $\sqrt{y}$
	- Binomial proportions: arc-sin-square-root,  $\sin^{-1}(\sqrt{y})$
	- Exponential times: log transformation,  $log(y)$
- Probit analysis: Finney (1952) maximum likelihood for tolerance distribution in toxicology

 $QQQ$ 

イロト イ母 トイヨ トイヨト

- <span id="page-15-0"></span>• analysis of non-normal data – variance stabilising transformation of the response
	- $\overline{\mathrm{Poisson}}$  count data: square-root transformation,  $\sqrt{y}$
	- Binomial proportions: arc-sin-square-root,  $\sin^{-1}(\sqrt{y})$
	- Exponential times: log transformation,  $log(y)$
- Probit analysis: Finney (1952) maximum likelihood for tolerance distribution in toxicology
- Dyke & Patterson (1952): logit model for analysis of proportions in factorial experiment

 $QQQ$ 

イロト イ母 トイヨ トイヨト

- <span id="page-16-0"></span>• analysis of non-normal data – variance stabilising transformation of the response
	- $\overline{\mathrm{Poisson}}$  count data: square-root transformation,  $\sqrt{y}$
	- Binomial proportions: arc-sin-square-root,  $\sin^{-1}(\sqrt{y})$
	- Exponential times: log transformation,  $log(y)$
- Probit analysis: Finney (1952) maximum likelihood for tolerance distribution in toxicology
- Dyke & Patterson (1952): logit model for analysis of proportions in factorial experiment
- **•** transformations to linearity

 $QQQ$ 

イロト イ押ト イヨト イヨト

- <span id="page-17-0"></span>• analysis of non-normal data – variance stabilising transformation of the response
	- $\overline{\mathrm{Poisson}}$  count data: square-root transformation,  $\sqrt{y}$
	- Binomial proportions: arc-sin-square-root,  $\sin^{-1}(\sqrt{y})$
	- Exponential times: log transformation,  $log(y)$
- Probit analysis: Finney (1952) maximum likelihood for tolerance distribution in toxicology
- Dyke & Patterson (1952): logit model for analysis of proportions in factorial experiment
- **•** transformations to linearity
- Box-Cox transformation (1964)

 $QQQ$ 

イロト イ母 トイヨ トイヨト

- <span id="page-18-0"></span>• analysis of non-normal data – variance stabilising transformation of the response
	- $\overline{\mathrm{Poisson}}$  count data: square-root transformation,  $\sqrt{y}$
	- Binomial proportions: arc-sin-square-root,  $\sin^{-1}(\sqrt{y})$
	- Exponential times: log transformation,  $log(y)$
- Probit analysis: Finney (1952) maximum likelihood for tolerance distribution in toxicology
- Dyke & Patterson (1952): logit model for analysis of proportions in factorial experiment
- **•** transformations to linearity
- Box-Cox transformation (1964)
- Inverse polynomials, Nelder (1966)

 $QQQ$ 

→ 何 ▶ → ヨ ▶ → ヨ ▶

- <span id="page-19-0"></span>• analysis of non-normal data — variance stabilising transformation of the response
	- $\overline{\mathrm{Poisson}}$  count data: square-root transformation,  $\sqrt{y}$
	- Binomial proportions: arc-sin-square-root,  $\sin^{-1}(\sqrt{y})$
	- Exponential times: log transformation,  $log(y)$
- Probit analysis: Finney (1952) maximum likelihood for tolerance distribution in toxicology
- Dyke & Patterson (1952): logit model for analysis of proportions in factorial experiment
- **•** transformations to linearity
- Box-Cox transformation (1964)
- Inverse polynomials, Nelder (1966)
- Nelder (1968): ... one transformation leads to a linear model and another to normal error.

 $QQ$ 

 $\left\{ \begin{array}{ccc} 1 & 0 & 0 \\ 0 & 1 & 0 \end{array} \right.$ 

# <span id="page-20-0"></span>glms — the idea

K ロ > K @ > K 할 > K 할 > 1 할 : K 9 Q Q\*

#### <span id="page-21-0"></span>glms — the idea

Gauss - You were one of the discussants of the Box-Cox 1964 paper and you also introduced the idea of inverse polinomials in 1966. How did you get the idea of Generalized Linear Models?

Nelder - That's an interesting question. I don't really think I know the answer to it. There is a paper that I wrote in 1970 which was published in Biometrics; in this I drew attention to the fact that there was a considerable similarity between a model with gamma errors and an inverse linear response curve and the model for Probit Analysis. I didn't understand at that time exactly what the connection was, though I could see there was one. Then in the subsequent two years somehow the idea jelled, so that Wedderburn and I could see what was common to these models. That's how it came about, but exactly how I did it I don't know. Similarly in the General Balance papers I first had the idea in a

 $QQQ$ 

イロト イ押 トイヨト イヨ

<span id="page-22-0"></span>• Intro: background (2 pages)

 $OQ$ 

イロト イ部 トメ ヨ トメ ヨト

- <span id="page-23-0"></span>• Intro: background (2 pages)
	- random component: 1-parameter exponential family
	- linear predictor:  $\eta = \beta_0 + \beta_1 x_1 + \cdots + \beta_p x_p$
	- link function:  $g(\mu) = \eta$

 $\equiv$   $\cap$   $\alpha$ 

イロト イ部 トイヨ トイヨト

- <span id="page-24-0"></span>• Intro: background (2 pages)
	- random component: 1-parameter exponential family
	- linear predictor:  $\eta = \beta_0 + \beta_1 x_1 + \cdots + \beta_p x_p$
	- link function:  $g(u) = n$
- Model fitting: (3 pages)
	- maximum likelihood estimation using Fisher Scoring

Iteratively (Re)-Weighted Least Squares

 $\Omega$ 

K ロ ⊁ K 個 ≯ K 君 ⊁ K 君 ≯

- <span id="page-25-0"></span>• Intro: background (2 pages)
	- random component: 1-parameter exponential family
	- linear predictor:  $\eta = \beta_0 + \beta_1 x_1 + \cdots + \beta_p x_p$
	- link function:  $g(u) = n$
- Model fitting: (3 pages)
	- maximum likelihood estimation using Fisher Scoring

Iteratively (Re)-Weighted Least Squares

sufficient statistics — canonical links

 $\Omega$ 

K ロ ⊁ K 個 ≯ K 君 ⊁ K 君 ≯

- <span id="page-26-0"></span>• Intro: background (2 pages)
	- random component: 1-parameter exponential family
	- **I** linear predictor:  $\eta = \beta_0 + \beta_1 x_1 + \cdots + \beta_n x_n$
	- link function:  $g(u) = n$
- Model fitting: (3 pages)
	- maximum likelihood estimation using Fisher Scoring

Iteratively (Re)-Weighted Least Squares

- sufficient statistics canonical links
- **Analysis of Deviance**

minimal  $\leftrightarrow$  complete (saturated) models

 $\Omega$ 

イロト イ部 トイヨ トイヨト

- <span id="page-27-0"></span>• Intro: background (2 pages)
	- random component: 1-parameter exponential family
	- **I** linear predictor:  $\eta = \beta_0 + \beta_1 x_1 + \cdots + \beta_n x_n$
	- link function:  $g(u) = n$
- Model fitting: (3 pages)
	- maximum likelihood estimation using Fisher Scoring

Iteratively (Re)-Weighted Least Squares

- sufficient statistics canonical links
- **Analysis of Deviance**

minimal  $\leftrightarrow$  complete (saturated) models

• Special distributions, examples (6 pages)

 $\Omega$ 

イロト イ部 トイヨ トイヨト

- <span id="page-28-0"></span>• Intro: background (2 pages)
	- random component: 1-parameter exponential family
	- **I** linear predictor:  $\eta = \beta_0 + \beta_1 x_1 + \cdots + \beta_n x_n$
	- link function:  $g(u) = n$
- Model fitting: (3 pages)
	- maximum likelihood estimation using Fisher Scoring

Iteratively (Re)-Weighted Least Squares

- sufficient statistics canonical links
- **Analysis of Deviance**

minimal  $\leftrightarrow$  complete (saturated) models

- Special distributions, examples (6 pages)
- Models in Teaching Statistics (1 page)

 $\Omega$ 

イロト イ押ト イヨト イヨト

<span id="page-29-0"></span>Normal: observations normal on log-scale; additive effects on inverse scale

メロト メ都 トメ ヨ トメ ヨ

 $2990$ 

- <span id="page-30-0"></span>Normal: observations normal on log-scale; additive effects on inverse scale
- Poisson: Fisher's tuberculin-test data Latin square of counts

 $QQ$ 

 $4$  ロ }  $4$   $4$   $9$  }  $4$   $\equiv$  }  $-4$ 

- <span id="page-31-0"></span>Normal: observations normal on log-scale; additive effects on inverse scale
- Poisson: Fisher's tuberculin-test data Latin square of counts
- Poisson: multinomial distributions for contingency tables

4 0 8

 $QQQ$ 

- <span id="page-32-0"></span>• Normal: observations normal on log-scale; additive effects on inverse scale
- Poisson: Fisher's tuberculin-test data Latin square of counts
- Poisson: multinomial distributions for contingency tables
- Binomial: Probit & Logit models

 $QQQ$ 

4 日下

- <span id="page-33-0"></span>• Normal: observations normal on log-scale; additive effects on inverse scale
- Poisson: Fisher's tuberculin-test data Latin square of counts
- Poisson: multinomial distributions for contingency tables
- Binomial: Probit & Logit models
- Gamma: estimation of variance components in incomplete block design

 $QQQ$ 

# <span id="page-34-0"></span>John Nelder & Statistical Computing

Anti black-box packages

目

 $298$ 

4 0 8

**∢ ←** э  $\sim$  $-4$ 

# <span id="page-35-0"></span>John Nelder & Statistical Computing

- Anti black-box packages
- User should be in control

э

 $QQ$ 

 $\leftarrow$   $\Box$
- <span id="page-36-0"></span>Anti black-box packages
- User should be in control
- Default output should be minimal

4 0 8

 $299$ 

- <span id="page-37-0"></span>Anti black-box packages
- User should be in control
- Default output should be minimal
- System should not allow stupid models marginality

 $\Omega$ 

4.0.3

- <span id="page-38-0"></span>Anti black-box packages
- User should be in control
- Default output should be minimal
- System should not allow stupid models marginality
- Model specification using Wilkinson & Rogers formulæ

 $\leftarrow$ 

- <span id="page-39-0"></span>Anti black-box packages
- User should be in control
- Default output should be minimal
- System should not allow stupid models marginality
- Model specification using Wilkinson & Rogers formulæ
- $\bullet$  All structures available to the user  $-$  input to other routines

- <span id="page-40-0"></span>Anti black-box packages
- User should be in control
- Default output should be minimal
- System should not allow stupid models marginality
- Model specification using Wilkinson & Rogers formulæ
- $\bullet$  All structures available to the user  $-$  input to other routines
- $\bullet$  system should be open user extendible (GLIM, GenStat, S/R, ...)

- <span id="page-41-0"></span>Anti black-box packages
- User should be in control
- Default output should be minimal
- System should not allow stupid models marginality
- Model specification using Wilkinson & Rogers formulæ
- $\bullet$  All structures available to the user  $-$  input to other routines
- $\bullet$  system should be open user extendible (GLIM, GenStat, S/R, ...)
- Requires user expertise/knowledge

- <span id="page-42-0"></span>Anti black-box packages
- User should be in control
- Default output should be minimal
- System should not allow stupid models marginality
- Model specification using Wilkinson & Rogers formulæ
- $\bullet$  All structures available to the user  $-$  input to other routines
- **•** system should be open user extendible (GLIM, GenStat,  $S/R$ , ...)
- Requires user expertise/knowledge

#### Principles embodied in GLIM

a system specifically for fitting glms.

- 30

 $\Omega$ 

イロト イ押 トイヨト イヨ

造

<span id="page-43-0"></span>メロト メ都 トメ ヨ トメ ヨ

 $2990$ 

- <span id="page-44-0"></span>[i] ? \$yvar days \$error p \$
- $[i]$  ?  $$fit$  A\*S\*C\*L  $$$
- $[o]$  scaled deviance = 1173.9 at cycle 4
- [o] residual df = 118

 $=$   $\Omega$ 

イロト イ押ト イヨト イヨト

- <span id="page-45-0"></span>[i] ? \$yvar days \$error p \$
- $[i]$  ?  $$fit$  A\*S\*C\*L  $$$
- $[o]$  scaled deviance = 1173.9 at cycle 4
- [o] residual df = 118
- Or, in John's preferred style . . .

 $=$   $\Omega$ 

 $\mathcal{A} \cap \mathcal{B} \rightarrow \mathcal{A} \ni \mathcal{B} \rightarrow \mathcal{A} \ni \mathcal{B} \rightarrow \mathcal{B}$ 

4 日下

- <span id="page-46-0"></span>[i] ? \$yvar days \$error p \$
- $[i]$  ?  $$fit$  A\*S\*C\*L  $$$
- $[o]$  scaled deviance = 1173.9 at cycle 4
- [o] residual df = 118
- Or, in John's preferred style . . .
- [i] ? \$y days \$e p \$
- [i] ? \$f A\*S\*C\*L \$

イ何 トマミトマミト ニヨー つなべ

4 0 8

<span id="page-47-0"></span> $\bullet$  Conferences — "That's a glm!"

K ロ ▶ K 個 ▶ K 로 ▶ K 로 ▶ - 로 - K 9 Q @

- <span id="page-48-0"></span>• Conferences — "That's a glm!"
- Nelder (1984) Models for Rates with Poisson Errors: In a recent paper, Frome (1983) described the fitting of models with Poisson errors and data in the form of rates . . . fitted simply by GLIM . . . or the use of a program that handles iterative weighted least squares

 $QQ$ 

4 日下

- <span id="page-49-0"></span>• Conferences — "That's a glm!"
- Nelder (1984) Models for Rates with Poisson Errors: In a recent paper, Frome (1983) described the fitting of models with Poisson errors and data in the form of rates . . . fitted simply by GLIM . . . or the use of a program that handles iterative weighted least squares
- Nelder (1991) Generalized Linear Models for Enzyme-Kinetic Data: Ruppert, Cressie, and Carroll (1989) discuss various models for fitting the Michaelis-Menten equations to data on enzyme kinetics. I find it surprising that they do not include, among the models they consider, generalized linear models (GLMs) with an inverse link

 $\Omega$ 

イロト イ押 トイヨト イヨ

- <span id="page-50-0"></span>• Conferences — "That's a glm!"
- Nelder (1984) Models for Rates with Poisson Errors: In a recent paper, Frome (1983) described the fitting of models with Poisson errors and data in the form of rates . . . fitted simply by GLIM . . . or the use of a program that handles iterative weighted least squares
- Nelder (1991) Generalized Linear Models for Enzyme-Kinetic Data: Ruppert, Cressie, and Carroll (1989) discuss various models for fitting the Michaelis-Menten equations to data on enzyme kinetics. I find it surprising that they do not include, among the models they consider, generalized linear models (GLMs) with an inverse link The data-transformation approach suffers from the disadvantage that normality of errors and linearity of systematic effects are still being sought simultaneously イロト イ押ト イヨト イヨト 目  $QQQ$

#### <span id="page-51-0"></span>Generalized Linear Models — Monograph

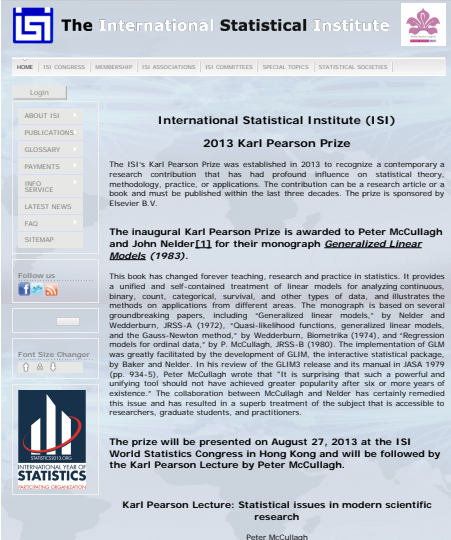

University of Chicago, USA

 $\Omega$ 

イロト イ押ト イヨト イヨト

## <span id="page-52-0"></span>Statistical Modelling in GLIM (1989)

An applied how to text with integrated GLIM code.

÷

 $QQ$ 

イロト イ御 トメ ミトメ 毛

# <span id="page-53-0"></span>Statistical Modelling in GLIM (1989)

An applied *how to* text with integrated GLIM code.

- **o** normal models
	- regression
	- analysis of variance
- **•** binomial responses
- **o** multinomial and Poisson
	- count data
	- multiway tables
- **•** survival models
	- parametric
	- Cox PH piecewise exponential
	- **a** discrete time

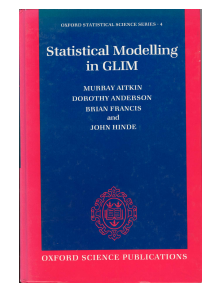

K 御 ▶ K 君 ▶ K 君 ▶

4 0 8

 $QQ$ 

#### <span id="page-54-0"></span>GLIM Conferences, IWSM, Statistical Modelling

- GLIM conferences really on glms
- **. IWSM: International Workshop on Statistical Modelling**
- Eventually led to Statistical Modelling Society

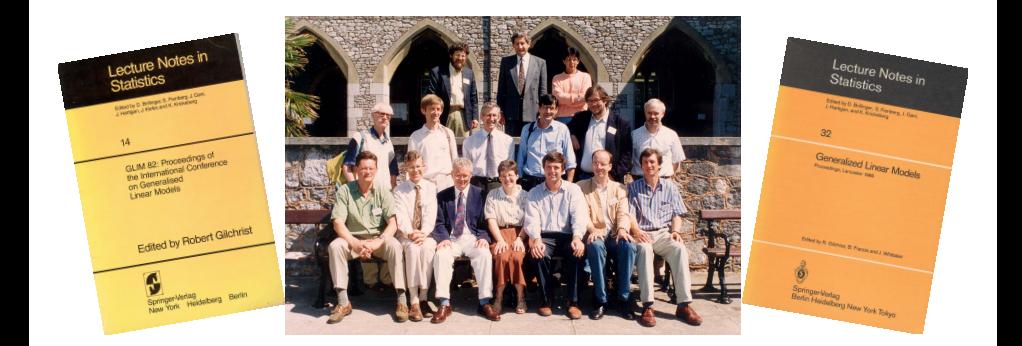

4 0 8

→ 何 ▶

#### <span id="page-55-0"></span>Statistical Modelling Journal

#### In 2000, founding of journal Statistical Modelling availability of data and code with papers  $\rightarrow$  reproducible research

Statistical Modelling: An International Journal  $\frac{1}{2}$  International  $\frac{1}{2}$  of  $\frac{1}{2}$  and SMID/stat.uibk.ac.at/SMII/

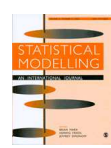

**Aims and Scope**

**Editorial Board For Authors**

**Archives**

**Modelling Society**

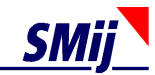

#### Statistical Modelling: An International Journal

#### **STATISTICAL MODELLING**

**AN INTERNATIONAL JOURNAL**

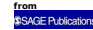

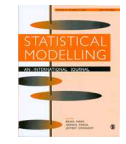

**Statistical Modelling: An International Journal** publishes original and high-quality articles that recognize statistical modelling as the general framework for the application of statistical ideas. Submissions must reflect important developments, extensions, and applications in statistical modelling. The journal also encourages submissions that describe scientifically interesting, complex or novel statistical modelling aspects from a wide diversity of disciplines, and submissions that embrace the diversity of applied statistical modelling.

**Indexed by Science Citation Index Expanded, ISI Alerting Services, and CompuMath Citation Index, beginning with volume 3 (2003).**

#### <span id="page-56-0"></span>Extending the basic glm

#### **•** response distribution

- multivariate vector of responses
- exponential dispersion models
- **•** generalized distributions
- quasi-distributions
- mixtures
- $\bullet$  joint responses: longitudinal  $+$  time to event, ...

 $QQ$ 

 $\mathcal{A} \cap \overline{\mathcal{B}} \rightarrow \mathcal{A} \Rightarrow \mathcal{B} \rightarrow \mathcal{A} \Rightarrow$ 

4 0 8

#### <span id="page-57-0"></span>Extending the basic glm

#### **•** response distribution

- multivariate vector of responses
- exponential dispersion models
- **•** generalized distributions
- quasi-distributions
- mixtures
- $\bullet$  joint responses: longitudinal  $+$  time to event, ...

#### **•** linear predictor

- $\bullet$  smooth terms gams, etc
- random effects
- $\bullet$  multiple linear predictors modelling mean and dispersion, gamlss, etc

4 0 8

 $\Omega$ 

→ 何 ▶ → ヨ ▶ → ヨ ▶

#### <span id="page-58-0"></span>Extending the basic glm

#### **•** response distribution

- multivariate vector of responses
- exponential dispersion models
- **•** generalized distributions
- **quasi-distributions**
- mixtures
- $\bullet$  joint responses: longitudinal  $+$  time to event, ...

#### **•** linear predictor

- $\bullet$  smooth terms gams, etc
- **•** random effects
- $\bullet$  multiple linear predictors modelling mean and dispersion, gamlss, etc

#### **a** link function

- parametric links
- composite link functions (Thompson & Baker, 1981)
- non-linear glms gnm (Turner & Firth, 2012)

 $\Omega$ 

K ロンス 御 > ス ヨ > ス ヨ > 一 ヨ

#### <span id="page-59-0"></span>Normal Models

$$
\mathbf{y} = \boldsymbol{\beta}^T \mathbf{x} + \boldsymbol{\epsilon}
$$

- single error term includes
	- individual observation/measurement error
	- experimental unit variability
	- unobserved covariates

目

 $QQ$ 

- 4母 ト 4 ヨ ト 4 ヨ ト

4 D F

#### <span id="page-60-0"></span>Normal Models

$$
\textbf{y} = \boldsymbol{\beta}^T\textbf{x} + \boldsymbol{\epsilon}
$$

- single error term includes
	- individual observation/measurement error
	- experimental unit variability
	- **•** unobserved covariates

• for simplest data structures/designs use normal linear model

 $\Omega$ 

御 ▶ イ君 ▶ イ君

4 0 8

#### <span id="page-61-0"></span>Normal Models

$$
\textbf{y} = \boldsymbol{\beta}^T\textbf{x} + \boldsymbol{\epsilon}
$$

- single error term includes
	- individual observation/measurement error
	- experimental unit variability
	- **•** unobserved covariates
- for simplest data structures/designs use normal linear model
- more complex situations
	- **structure in experimental unit variability**
	- repeated measures/longitudinal observations
	- $\bullet$  ...

 $\Omega$ 

⊀ 御 ⊁ (≮ 唐 ≯ (≮ 唐 ≯

4 日下

#### <span id="page-62-0"></span>Normal Mixed Model

$$
\textbf{y} = \boldsymbol{\beta}^T\textbf{x} + \boldsymbol{\gamma}^T\textbf{z} + \boldsymbol{\epsilon}
$$

#### • z unobserved random effects

造  $\Omega$ 

イロト イ部 トイヨ トイヨト

#### <span id="page-63-0"></span>Normal Mixed Model

$$
\mathbf{y} = \boldsymbol{\beta}^T \mathbf{x} + \boldsymbol{\gamma}^T \mathbf{z} + \boldsymbol{\epsilon}
$$

- **z** unobserved **random** effects
- **o** shared random effects
	- multi-level/variance components models
	- **·** longitudinal observations
	- spatial structure

目

 $QQ$ 

イロト イ母 トイヨ トイヨト

## <span id="page-64-0"></span>Normal Mixed Model

$$
\mathbf{y} = \boldsymbol{\beta}^T \mathbf{x} + \boldsymbol{\gamma}^T \mathbf{z} + \boldsymbol{\epsilon}
$$

- **z** unobserved **random** effects
- **o** shared random effects
	- multi-level/variance components models
	- **·** longitudinal observations
	- spatial structure
- z normal
	- normal model with structured covariance matrix
- standard mixed model analyses ML, REML
- widely available in standard software

 $QQQ$ 

→ 伊 ▶ → 君 ▶ → 君 ▶

4 日下

#### <span id="page-65-0"></span>Generalized Linear Models

Models for counts, proportions, times, ...

$$
\mathbf{y} \sim \mathcal{F}(\boldsymbol{\mu}) \qquad g(\boldsymbol{\mu}) = \boldsymbol{\eta} = \boldsymbol{\beta}^T \mathbf{x}
$$

distributional assumption relates to the observation/measurement process

4 日下

- how does this model incorporate
	- experimental/individual unit variability?
	- **.** unobserved covariates?

#### <span id="page-66-0"></span>Generalized Linear Models

Models for counts, proportions, times, ...

$$
\mathbf{y} \sim \mathcal{F}(\boldsymbol{\mu}) \qquad g(\boldsymbol{\mu}) = \boldsymbol{\eta} = \boldsymbol{\beta}^T \mathbf{x}
$$

- distributional assumption relates to the observation/measurement process
- how does this model incorporate
	- experimental/individual unit variability?
	- **.** unobserved covariates?

#### It doesn't!

4 0 8

### <span id="page-67-0"></span>Generalized Linear Models

Models for counts, proportions, times, ...

$$
\mathbf{y} \sim \mathcal{F}(\boldsymbol{\mu}) \qquad g(\boldsymbol{\mu}) = \boldsymbol{\eta} = \boldsymbol{\beta}^T \mathbf{x}
$$

- distributional assumption relates to the observation/measurement process
- how does this model incorporate
	- experimental/individual unit variability?
	- **.** unobserved covariates?

#### It doesn't!

hence overdispersion, etc

**同下 4 三下 4 三** 

4 0 8

 $QQQ$ 

<span id="page-68-0"></span>Include random effect(s) in the linear predictor

$$
\boldsymbol{\eta} = \boldsymbol{\beta}^T \mathbf{x} + \boldsymbol{\gamma}^T \mathbf{z}
$$

造

 $2980$ 

メロメ メ都 メメ きょくきょ

<span id="page-69-0"></span>Include random effect $(s)$  in the linear predictor

$$
\boldsymbol{\eta} = \boldsymbol{\beta}^T\mathbf{x} + \boldsymbol{\gamma}^T\mathbf{z}
$$

• single conjugate random effect at individual level – standard overdispersion models

- negative binomial for count data
- **•** beta-binomial for proportions

 $QQQ$ 

医阿里氏阿里

4 日下

<span id="page-70-0"></span>Include random effect $(s)$  in the linear predictor

$$
\boldsymbol{\eta} = \boldsymbol{\beta}^T\mathbf{x} + \boldsymbol{\gamma}^T\mathbf{z}
$$

- single conjugate random effect at individual level standard overdispersion models
	- negative binomial for count data
	- beta-binomial for proportions
- z normal  $\rightarrow$  generalized linear mixed models

 $QQQ$ 

 $\mathcal{A} \cap \mathbb{P} \rightarrow \mathcal{A} \supseteq \mathcal{A} \rightarrow \mathcal{A} \supseteq \mathcal{A}$ 

4 0 8

<span id="page-71-0"></span>Include random effect(s) in the linear predictor

$$
\boldsymbol{\eta} = \boldsymbol{\beta}^T\mathbf{x} + \boldsymbol{\gamma}^T\mathbf{z}
$$

- $\bullet$  single conjugate random effect at individual level standard overdispersion models
	- negative binomial for count data
	- beta-binomial for proportions
- z normal  $\rightarrow$  generalized linear mixed models
- z unspecified  $\longrightarrow$  nonparametric maximum likelihood

 $\Omega$ 

 $\mathcal{A} \cap \mathbb{P} \rightarrow \mathcal{A} \supseteq \mathcal{A} \rightarrow \mathcal{A} \supseteq \mathcal{A}$
# <span id="page-72-0"></span>John's Approach (1984)

Additional random term in linear precision.

\nSuppose that the linear principle of should be model to be 
$$
p + \varepsilon
$$
, then  $\varepsilon$  is a random variable in the variance  $\theta$ .

\n0 in the between  $p_{\text{max}}$  and  $\varepsilon$  is a random variable in the variance  $\theta$ .

\n0 in the between  $p_{\text{max}}$  and  $\varepsilon$  is a number of  $\varepsilon$  and  $\theta$ .

\n100. is a new case, the next case is  $\varepsilon$  and  $\varepsilon$  is  $\theta$  (1) +  $\theta$  (2) is  $\varepsilon$  (3) is  $\theta$  (4) is  $\varepsilon$  (5) is  $\varepsilon$  (6) is  $\varepsilon$  (7) is  $\varepsilon$  (8) is  $\varepsilon$  (9) is  $\varepsilon$  (1) is  $\varepsilon$  (1) is  $\varepsilon$ 

 $2990$ 

 $\leftarrow \mathbb{B}$ 

# <span id="page-73-0"></span>Motivating Application

- 4x2 factorial micropropagation experiment of the apple variety Trajan – a 'columnar' variety.
- Shoot tips of length 1.0-1.5 cm were placed in jars on a standard culture medium.
- 4 concentrations of cytokinin BAP added High concentrations of BAP often inhibit root formation during micropropagation of apples, but maybe not for 'columnar' varieties.
- Two growth cabinets, one with 8 hour photoperiod, the other with 16 hour.

Jars placed at random in one of the two cabinets

Response variable: number of roots after 4 weeks culture at 22◦C.

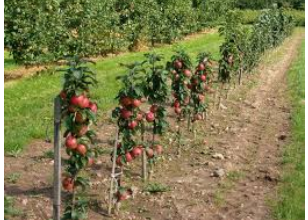

**4 ロ ▶ 4 母 ▶ 4** 

ミメスミ

 $\Omega$ 

# <span id="page-74-0"></span>Motivating Application: Data

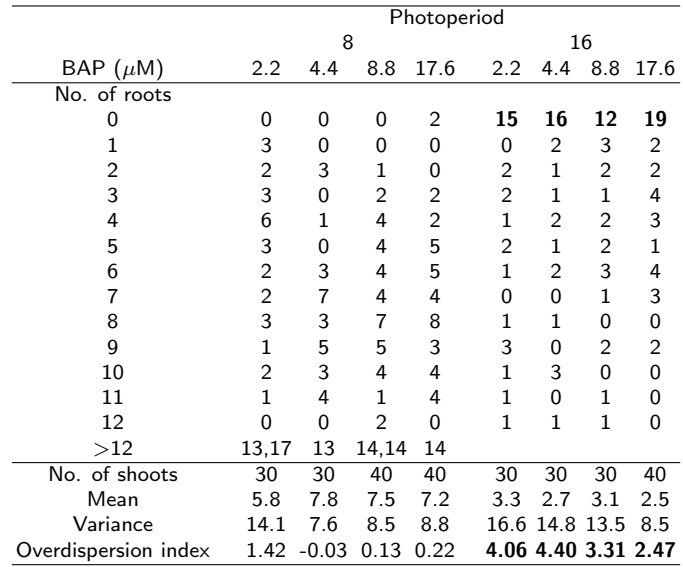

イロト イ部 トメ ヨ トメ ヨト

造

### <span id="page-75-0"></span>**Dispersion**

Second factorial cumulant

$$
S(X) = \text{Var}(X) - \mathsf{E}[X]
$$

Useful summary:

- 
- equidispersion (Poisson):  $S(X) = 0$
- 

• underdispersion:  $-E[X] \leq S(X) < 0$ • overdispersion:  $S(X) > 0$ 

4 日下

目

 $QQ$ 

 $\mathcal{A} \cap \mathbb{P} \rightarrow \mathcal{A} \supseteq \mathcal{A} \rightarrow \mathcal{A} \supseteq \mathcal{A}$ 

### <span id="page-76-0"></span>**Dispersion**

Second factorial cumulant

$$
S(X) = \text{Var}(X) - \mathsf{E}[X]
$$

Useful summary:

- underdispersion:  $-E[X] \leq S(X) < 0$
- equidispersion (Poisson):  $S(X) = 0$
- overdispersion:  $S(X) > 0$

Fisher's dispersion index

$$
D(X) = \frac{\text{Var}(X)}{\mathsf{E}[X]} = 1 + \frac{S(X)}{\mathsf{E}[X]}
$$

÷

 $\Omega$ 

イロト イ押ト イヨト イヨト

<span id="page-77-0"></span>Poisson (Po)

$$
\mathsf{Var}(X) = \boldsymbol{\mu} \qquad \mathsf{S}(X) = 0
$$

 $2990$ 

イロト イ部 トイヨ トイヨト

<span id="page-78-0"></span>Poisson (Po)

$$
\mathsf{Var}(X) = \mu \qquad S(X) = 0
$$

Negative binomial (NB2): Poisson-Gamma mixture

$$
\text{Var}(X) = \mu + \gamma \mu^2 \qquad S(X) = \gamma \mu^2
$$

Note: Poisson-lognormal mixture has same variance function

画

 $QQ$ 

イロト イ部 トイヨ トイヨト

<span id="page-79-0"></span>Poisson (Po)

$$
\text{Var}(X) = \mu \qquad S(X) = 0
$$

Negative binomial (NB2): Poisson-Gamma mixture

$$
\text{Var}(X) = \mu + \gamma \mu^2 \qquad S(X) = \gamma \mu^2
$$

Note: Poisson-lognormal mixture has same variance function Negative binomial (NB1): alternative Poisson-Gamma mixture

$$
\text{Var}(X) = \mu + \gamma \mu = \phi \mu \qquad S(X) = \gamma \mu
$$

same variance function as a quasi-Poisson model

 $\Omega$ 

 $A \oplus A \rightarrow A \oplus A \rightarrow A \oplus A$ 

<span id="page-80-0"></span>Poisson (Po)

$$
\text{Var}(X) = \mu \qquad S(X) = 0
$$

Negative binomial (NB2): Poisson-Gamma mixture

$$
\text{Var}(X) = \mu + \gamma \mu^2 \qquad S(X) = \gamma \mu^2
$$

Note: Poisson-lognormal mixture has same variance function Negative binomial (NB1): alternative Poisson-Gamma mixture

$$
\text{Var}(X) = \mu + \gamma \mu = \phi \mu \qquad S(X) = \gamma \mu
$$

same variance function as a quasi-Poisson model

### Poisson-inverse Gaussian

$$
Var(X) = \mu + \gamma \mu^3 \qquad S(X) = \gamma \mu^3
$$

 $\Omega$ 

 $A \oplus A \rightarrow A \oplus A \rightarrow A \oplus A$ 

### <span id="page-81-0"></span>Extended variance function

An natural generalization is

$$
\text{Var}(X) = \mu + \gamma \mu^p \qquad S(X) = \gamma \mu^p
$$

for some general power p.

э

 $QQ$ 

4 日下

D-1

### <span id="page-82-0"></span>Extended variance function

An natural generalization is

$$
\text{Var}(X) = \mu + \gamma \mu^p \qquad S(X) = \gamma \mu^p
$$

for some general power  $p$ .

Suggested by Hinde & Demétrio (1998) and Nelder (??).

4 0 8

 $\Omega$ 

### <span id="page-83-0"></span>Extended variance function

An natural generalization is

$$
\text{Var}(X) = \mu + \gamma \mu^p \qquad S(X) = \gamma \mu^p
$$

for some general power p.

Suggested by Hinde & Demétrio (1998) and Nelder (??).

Class of Poisson mixtures, Poisson-Tweedie models  $PT_p(\mu, \gamma)$ 

$$
Z \sim \mathcal{Tw}_{p}(\mu, \gamma), \quad X|Z \sim Po(Z) \Rightarrow X \sim PT_{p}(\mu, \gamma)
$$

has moments

$$
E[X] = E[Z] = \mu \qquad \text{Var}(Z) = \gamma \mu^p \qquad \text{Var}(X) = \mu + \gamma \mu^p
$$

4 0 8

# <span id="page-84-0"></span>Tweedie Models

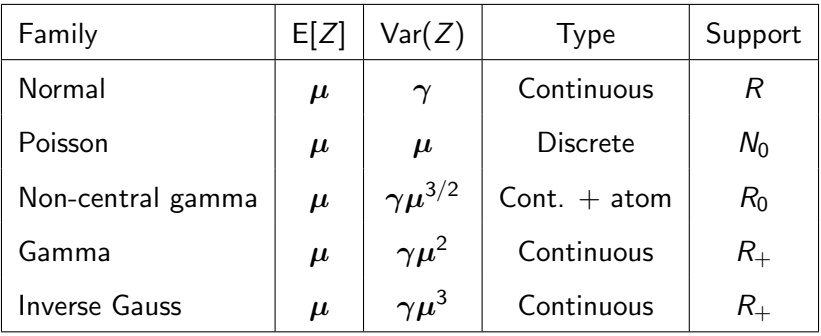

Only Poisson distribution is discrete.

造

 $299$ 

イロト イ部 トイモト イ毛

# <span id="page-85-0"></span>Poisson-Tweedie Models

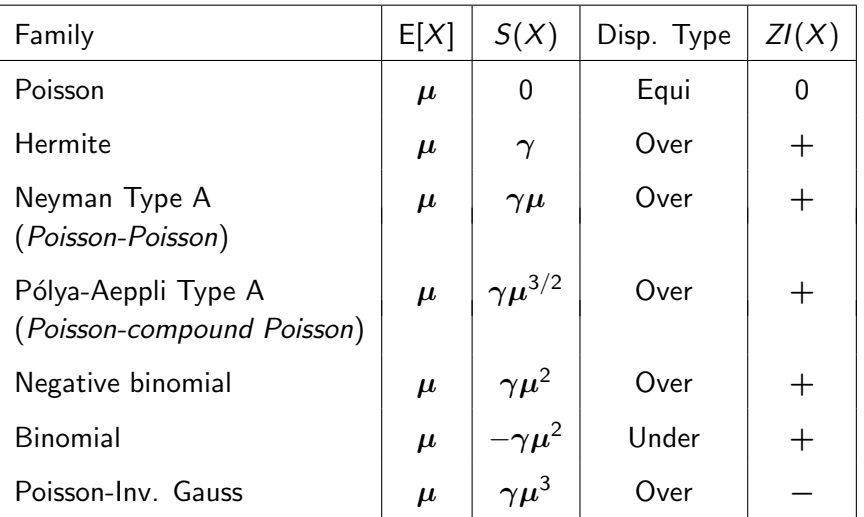

 $\mathbf{p}$  $\sim$ Þ

э

重

 $2990$ 

**K ロ ⊁ K 倒 ⊁ K** 

# <span id="page-86-0"></span>Motivating Application: Data

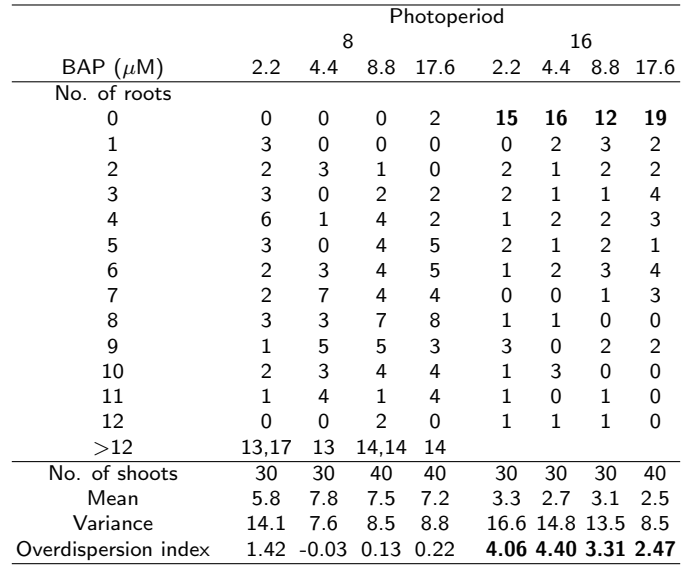

イロト イ部 トイヨ トイヨト

重

# <span id="page-87-0"></span>Zero-inflated models

If  $Y_i$  has a zero-inflated Poisson (ZIP) distribution, given by

$$
\Pr(Y_i = y_i) = \begin{cases} \omega_i + (1 - \omega_i)e^{-\lambda_i} & y_i = 0\\ (1 - \omega_i)\frac{e^{-\lambda_i}\lambda_i^{y_i}}{y_i!} & y_i > 0 \end{cases}
$$

画  $\Omega$ 

メロメ メ都 メメ きょくきょ

### <span id="page-88-0"></span>Zero-inflated models

If  $Y_i$  has a zero-inflated Poisson (ZIP) distribution, given by

$$
\Pr(Y_i = y_i) = \begin{cases} \omega_i + (1 - \omega_i)e^{-\lambda_i} & y_i = 0\\ (1 - \omega_i)\frac{e^{-\lambda_i}\lambda_i^{y_i}}{y_i!} & y_i > 0 \end{cases}
$$

Lambert (1992) considered models in which

$$
log(\lambda_i) = \mathbf{x}_i^T \boldsymbol{\beta}
$$
 and  $log(\frac{\omega_i}{1 - \omega_i}) = \mathbf{z}_i^T \boldsymbol{\gamma}$ 

where x and z are covariate vectors and  $\beta$  and  $\gamma$  are vectors of parameters.

 $\Omega$ 

イロト イ押 トイヨト イヨ

### <span id="page-89-0"></span>Zero-inflated models

If  $Y_i$  has a zero-inflated Poisson (ZIP) distribution, given by

$$
\Pr(Y_i = y_i) = \begin{cases} \omega_i + (1 - \omega_i)e^{-\lambda_i} & y_i = 0\\ (1 - \omega_i)\frac{e^{-\lambda_i}\lambda_i^{y_i}}{y_i!} & y_i > 0 \end{cases}
$$

Lambert (1992) considered models in which

$$
\log(\lambda_i) = \mathbf{x}_i^T \boldsymbol{\beta} \quad \text{ and } \quad \log\left(\frac{\omega_i}{1 - \omega_i}\right) = \mathbf{z}_i^T \boldsymbol{\gamma}
$$

where x and z are covariate vectors and  $\beta$  and  $\gamma$  are vectors of parameters. Similar mixture models are available for the negative binomial distribution (ZINB), etc.

 $\Omega$ 

イロト イ押ト イヨト イヨト

### <span id="page-90-0"></span>Trajan apple cultivation data: fitted frequencies

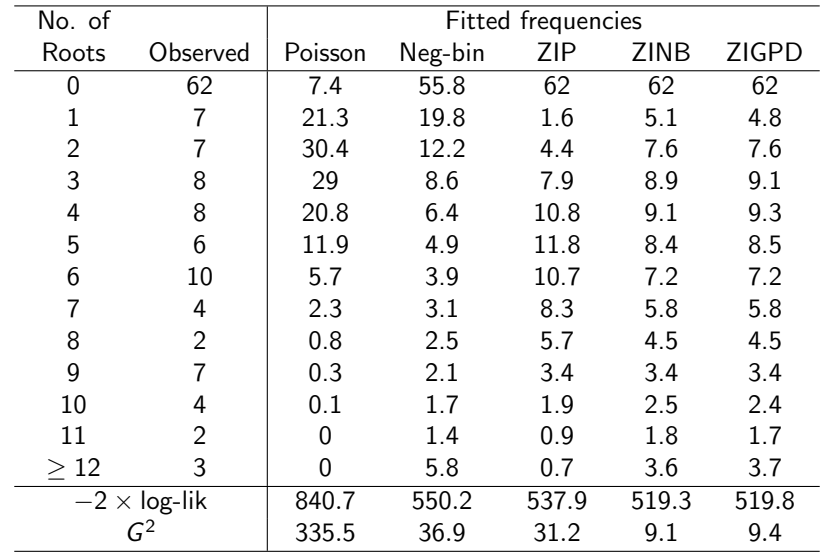

4 0 8 - 4 n⊡ D. 画

∍  $\sim$  $-4$ 

# <span id="page-91-0"></span>Trajan apple cultivation data: ZINB

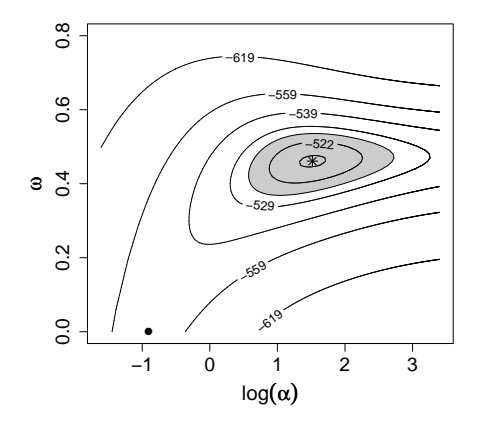

Contour plot of 2×log-likelihood for  $\alpha$  and  $\omega$  with  $\mu$  fixed at the sample mean: maximum likelihood estimates for ZINB  $(*)$  and negative binomial models  $(•)$ .

 $\leftarrow$   $\Box$ 

# <span id="page-92-0"></span>Trajan Apples: model fitting results

- P is a two level factor for photoperiod
- H is a four level factor for the BAP levels
- Lin(H) is a linear trend over the levels of H (on the log-concentration scale for BAP.)

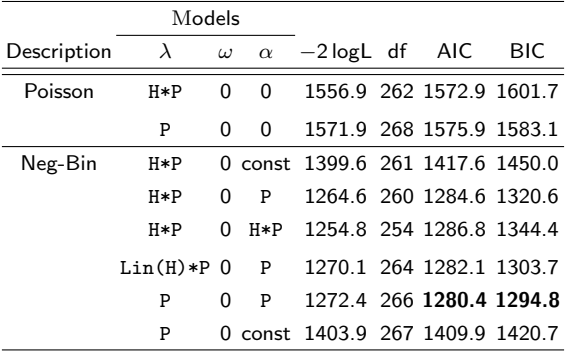

4 0 8

 $QQ$ 

# <span id="page-93-0"></span>Trajan Apples: model fitting results

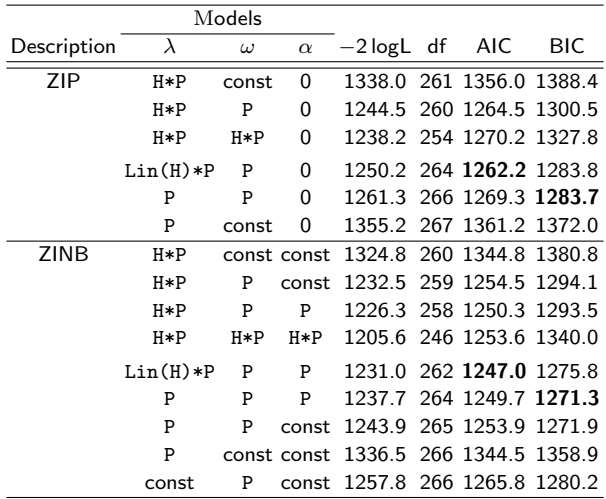

<span id="page-94-0"></span>**•** Termite *Heterotermes tenuis*: an important pest of sugarcane in Brazil, causing damage of up to 10 metric tonnes/ha/year.

4 0 8

 $\Omega$ 

- <span id="page-95-0"></span>**•** Termite *Heterotermes tenuis*: an important pest of sugarcane in Brazil, causing damage of up to 10 metric tonnes/ha/year.
- Fungus Beauveria bassiana: a possible microbial control.

 $\Omega$ 

4 日下

- <span id="page-96-0"></span>**•** Termite *Heterotermes tenuis*: an important pest of sugarcane in Brazil, causing damage of up to 10 metric tonnes/ha/year.
- Fungus Beauveria bassiana: a possible microbial control.
- Experiment: on the pathogenicity and virulence of 142 different isolates of Beauveria bassiana.
	- Completely randomized experiment: five replicates of each of the 142 isolates.
	- Solutions of the isolates applied to groups (clusters) of  $n = 30$  termites kept in plastic Petri-dishes.
	- Mortality in the groups was measured daily for eight days

 $QQ$ 

イロト イ押ト イヨト イヨト

- <span id="page-97-0"></span>**•** Termite *Heterotermes tenuis*: an important pest of sugarcane in Brazil, causing damage of up to 10 metric tonnes/ha/year.
- Fungus Beauveria bassiana: a possible microbial control.
- Experiment: on the pathogenicity and virulence of 142 different isolates of Beauveria bassiana.
	- Completely randomized experiment: five replicates of each of the 142 isolates.
	- Solutions of the isolates applied to groups (clusters) of  $n = 30$  termites kept in plastic Petri-dishes.
	- Mortality in the groups was measured daily for eight days
- Data: 710 ordered multinomial observations of length eight.

 $\Omega$ 

 $\left\{ \begin{array}{ccc} 1 & 0 & 0 \\ 0 & 1 & 0 \end{array} \right.$ 

### <span id="page-98-0"></span>Cumulative Mortality: sample of isolates

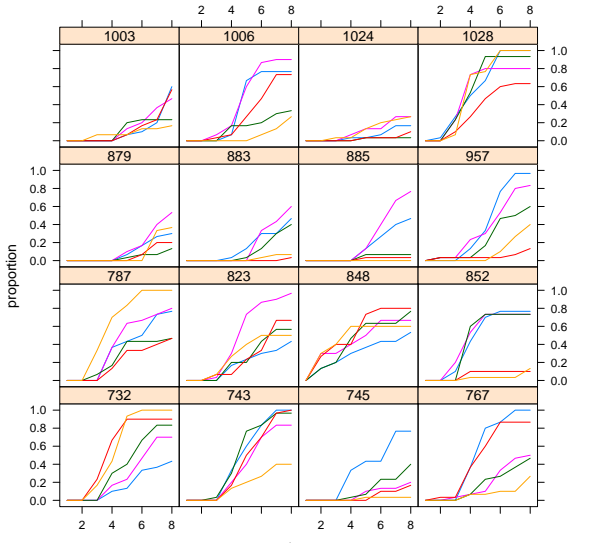

days

4 日下 4 母  $\blacktriangleright$   $\blacktriangleright$  4 B

画

舌

×  $\mathcal{A}$ 

# <span id="page-99-0"></span>Cumulative Mortality: spaghetti plot of all isolates

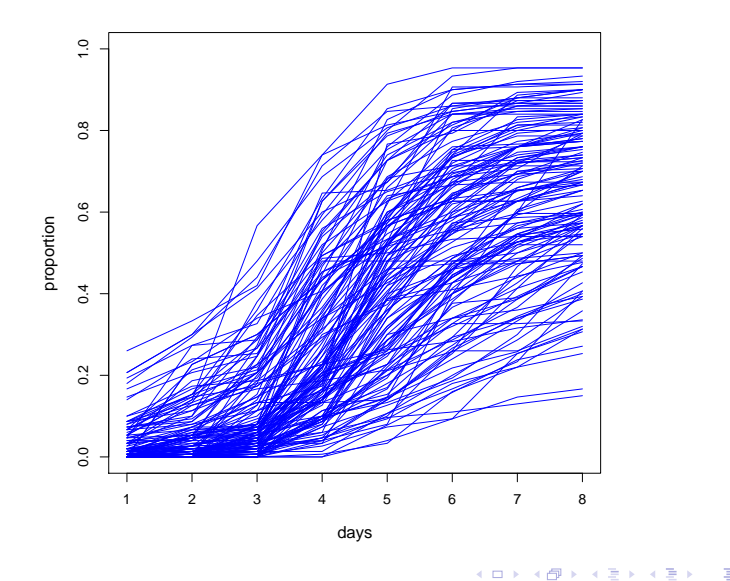

# <span id="page-100-0"></span>Multinomial Model: Cumulative Proportions

Because of natural time ordering consider models for the cumulative proportions (isolate  $i$ , replicate  $k$ )

$$
R_{ik,d} = \text{proportion of insects dead by day } d,
$$

 $\gamma_{ik,d} = \mathsf{E}(R_{ik,d})$  = probability an insect dies by day d,

$$
\mathbf{R}_{ik} = (R_{ik,1}, R_{ik,2}, \dots, R_{ik,D})^T = \frac{1}{n} \mathbf{L} \mathbf{Y}_{ik}
$$

# <span id="page-101-0"></span>Multinomial Model: Cumulative Proportions

Because of natural time ordering consider models for the cumulative proportions (isolate  $i$ , replicate  $k$ )

$$
R_{ik,d} = \text{proportion of insects dead by day } d,
$$

 $\gamma_{ik,d} = \mathsf{E}(R_{ik,d})$  = probability an insect dies by day d,

$$
\mathbf{R}_{ik} = (R_{ik,1}, R_{ik,2}, \dots, R_{ik,D})^T = \frac{1}{n} \mathbf{L} \mathbf{Y}_{ik}
$$

$$
E[\mathbf{R}_{ik}] = \mathbf{L}\boldsymbol{\pi}_{ik} = \gamma_{ik}
$$

$$
Var[\boldsymbol{R}_{ik}] = \frac{1}{n} \mathbf{L}[\text{diag}\{\boldsymbol{\pi}_{ik}\} - \boldsymbol{\pi}_{ik}\boldsymbol{\pi}_{ik}^T]\mathbf{L}^T = \mathbf{V}(\boldsymbol{\gamma}_{ik})
$$

<span id="page-102-0"></span>• Use a glm with link function:  $\sqrt{2}$ 

$$
g(\boldsymbol{\gamma}_{ik})=\mathbf{X}_{ik}\boldsymbol{\beta}_i
$$

活

 $298$ 

イロト イ押 トイヨト イヨ

- <span id="page-103-0"></span>• Use a glm with link function:  $g(\gamma_{ik}) = \mathbf{X}_{ik}\beta_i$
- $\bullet$  Logit link function  $\longrightarrow$  cumulative logistic model

$$
g(\gamma_{ikj}) = \text{logit}(\gamma_{ikj}) = \text{log}\left(\frac{\sum\limits_{s=1}^{j} \pi_{ik,s}}{\sum\limits_{s=j+1}^{D+1} \pi_{ik,s}}\right) = \eta_{ikj}
$$

• alternative models: discrete survival models, other ordinal models

 $\Omega$ 

 $\left\{ \left\vert \mathbf{f}\right\vert \mathbf{f}\right\} \rightarrow\left\{ \left\vert \mathbf{f}\right\vert \mathbf{f}\right\} \rightarrow\left\{ \left\vert \mathbf{f}\right\vert \mathbf{f}\right\}$ 

- <span id="page-104-0"></span>• Use a glm with link function:  $g(\gamma_{ik}) = \mathbf{X}_{ik}\beta_i$
- Logit link function  $\longrightarrow$  cumulative logistic model

$$
g(\gamma_{ikj}) = \logit(\gamma_{ikj}) = \log \left( \frac{\sum_{s=1}^{j} \pi_{ik,s}}{\sum_{s=j+1}^{D+1} \pi_{ik,s}} \right) = \eta_{ikj}
$$

• Linear predictor: isolate specific factors, time dependency, ...

 $200$ 

 $\left\{ \left\vert \mathbf{f}\right\vert \mathbf{f}\right\} \rightarrow\left\{ \left\vert \mathbf{f}\right\vert \mathbf{f}\right\} \rightarrow\left\{ \left\vert \mathbf{f}\right\vert \mathbf{f}\right\}$ 

- <span id="page-105-0"></span>• Use a glm with link function:  $g(\gamma_{ik}) = \mathbf{X}_{ik}\beta_i$
- Logit link function  $\longrightarrow$  cumulative logistic model

$$
g(\gamma_{ikj}) = \text{logit}(\gamma_{ikj}) = \text{log}\left(\frac{\sum_{s=1}^{j} \pi_{ik,s}}{\sum_{s=j+1}^{D+1} \pi_{ik,s}}\right) = \eta_{ikj}
$$

• Linear predictor: isolate specific factors, time dependency, ... e.g. Isolate specific linear time effect, constant over replicates

$$
\eta_{ikj} = \beta_{1i} + \beta_{2i} t_j,
$$

 $200$ 

 $\left\{ \left\vert \mathbf{f}\right\vert \mathbf{f}\right\} \rightarrow\left\{ \left\vert \mathbf{f}\right\vert \mathbf{f}\right\} \rightarrow\left\{ \left\vert \mathbf{f}\right\vert \mathbf{f}\right\}$ 

# <span id="page-106-0"></span>Random Effect Models

Incorporate random effects in the linear predictor:

- Add random effect for each experimental unit (groups of insects).
	- simple time shifts
	- time dependent covariates with random coefficients
	- Replicate level random effect accounts for overdispersion

 $\Omega$ 

 $\left\{ \left\vert \mathbf{f}\right\vert \mathbf{f}\right\} \rightarrow\left\{ \left\vert \mathbf{f}\right\vert \mathbf{f}\right\} \rightarrow\left\{ \left\vert \mathbf{f}\right\vert \mathbf{f}\right\}$ 

4 日下

# <span id="page-107-0"></span>Random Effect Models

Incorporate random effects in the linear predictor:

- Add random effect for each experimental unit (groups of insects).
	- simple time shifts
	- time dependent covariates with random coefficients
	- Replicate level random effect accounts for overdispersion
- Model isolates as a random effect.

$$
\eta_{ikj} = \mu + \text{time}_j + u_i + \epsilon_{ik}
$$

Non-parametric maximum likelihood techniques give a finite mass-point distribution  $\{\omega_k; z_k\}$  for the isolate effects  $u_i$ . Using a small number of components may identify effective isolates – look at the posterior distribution of  $u_i$ .

 $\Omega$ 

イロト イ押ト イヨト イヨト
<span id="page-108-0"></span>Additional variation across replicates  $\longrightarrow$  overdispersion

 $\equiv$ 

K ロ ⊁ K 個 ≯ K 君 ⊁ K 君 ≯

 $-990$ 

<span id="page-109-0"></span>Additional variation across replicates  $\longrightarrow$  overdispersion

• Allow variation in multinomial parameter  $\pi$  — two-stage model

$$
\bm{Y}_{ik} \mid \bm{p}_{ik} \sim \text{Multinomial}(n; \bm{p}_{ik})
$$

 $\bm{p}_{ik}=(p_{ik,1},\ldots,p_{ik,\mathsf{D}},p_{ik,\mathsf{D}+1})^{\mathsf{T}}$  follows a Dirichlet distribution

 $\Omega$ 

イロト イ押 トイヨト イヨ

<span id="page-110-0"></span>Additional variation across replicates  $\longrightarrow$  overdispersion

• Allow variation in multinomial parameter  $\pi$  — two-stage model

$$
\mathbf{Y}_{ik} | \mathbf{p}_{ik} \sim \text{Multinomial}(n; \mathbf{p}_{ik})
$$
\n
$$
\mathbf{p}_{ik} = (p_{ik,1}, \dots, p_{ik,D}, p_{ik,D+1})^T \text{ follows a Dirichlet distribution}
$$

• Dirichlet-multinomial model for Y and R with

$$
E[\bm{R}_{ik}] = \gamma_{ik}
$$

and covariance matrix given by

$$
\text{Var}[\boldsymbol{R}_{ik}] = \boldsymbol{V}(\boldsymbol{\gamma}_{ik})[1 + \rho_i(n-1)]
$$

where  $\rho_i$  is an (isolate specific) overdispersion parameter

つへへ

<span id="page-111-0"></span>Additional variation across replicates  $\longrightarrow$  overdispersion

• Allow variation in multinomial parameter  $\pi$  — two-stage model

$$
\mathbf{Y}_{ik} | \mathbf{p}_{ik} \sim \text{Multinomial}(n; \mathbf{p}_{ik})
$$
  

$$
\mathbf{p}_{ik} = (p_{ik,1}, \dots, p_{ik,D}, p_{ik,D+1})^T \text{ follows a Dirichlet distribution}
$$

• Dirichlet-multinomial model for **Y** and **R** with

$$
E[\bm{R}_{ik}] = \gamma_{ik}
$$

and covariance matrix given by

$$
\textsf{Var}[\boldsymbol{R}_{ik}] = \boldsymbol{V}(\boldsymbol{\gamma}_{ik})[1+\rho_i(n-1)]
$$

4 0 8

where  $\rho_i$  is an (isolate specific) overdispersion parameter

**• Generalization of beta-binomial model** 

John Hinde (NUIG) 28 March 2015 42 / 49

つへへ

## <span id="page-112-0"></span>Random Intercept Model

Model additional variation by including random effects in the linear predictor

$$
g(q_{ikj}) = \eta_{ikj} + \xi_{ik} = \beta_{1i} + \beta_{2i}t_j + \xi_{ik}
$$

where  $\xi_{ik}$  is a random effect with  $E[\xi_{ik}] = 0$ ,  $\text{Var}[\xi_{ik}] = \sigma_i^2$ 

 $QQ$ 

4 0 8

→ 伊 ▶ → ヨ ▶ → 君

## <span id="page-113-0"></span>Random Intercept Model

Model additional variation by including random effects in the linear predictor

$$
g(q_{ikj})=\eta_{ikj}+\xi_{ik}=\beta_{1i}+\beta_{2i}t_j+\xi_{ik}
$$

where  $\xi_{ik}$  is a random effect with  $E[\xi_{ik}] = 0$ ,  $\text{Var}[\xi_{ik}] = \sigma_i^2$ 

• Taylor series approximations give

$$
E[\boldsymbol{R}_{ik}] = E[E(\boldsymbol{R}_{ik}|\boldsymbol{q}_{ik})] = E[\boldsymbol{q}_{ik}] \approx \gamma_{ik}
$$

and

$$
\mathsf{Var}[\boldsymbol{R}_{ik}] \approx \boldsymbol{V}(\boldsymbol{\gamma}_{ik}) + \left(1-\frac{1}{n}\right)\sigma_i^2[\boldsymbol{h}'(\boldsymbol{\eta}_{ik})][\boldsymbol{h}'(\boldsymbol{\eta}_{ik})]^{\mathsf{T}}
$$

where  $\bm{h}$  is inverse link function with derivative  $\bm{h'}$ 

 $\Omega$ 

イロト イ母 トイヨ トイヨト

## <span id="page-114-0"></span>Random Intercept Model

Model additional variation by including random effects in the linear predictor

$$
g(q_{ikj})=\eta_{ikj}+\xi_{ik}=\beta_{1i}+\beta_{2i}t_j+\xi_{ik}
$$

where  $\xi_{ik}$  is a random effect with  $E[\xi_{ik}] = 0$ ,  $\text{Var}[\xi_{ik}] = \sigma_i^2$ 

• Taylor series approximations give

$$
E[\boldsymbol{R}_{ik}] = E[E(\boldsymbol{R}_{ik}|\boldsymbol{q}_{ik})] = E[\boldsymbol{q}_{ik}] \approx \gamma_{ik}
$$

and

$$
\textsf{Var}[\boldsymbol{R}_{ik}] \approx \boldsymbol{V}(\boldsymbol{\gamma}_{ik}) + \left(1-\frac{1}{n}\right)\sigma^2_i[\boldsymbol{h}'(\boldsymbol{\eta}_{ik})][\boldsymbol{h}'(\boldsymbol{\eta}_{ik})]^{\mathsf{T}}
$$

where  $\bm{h}$  is inverse link function with derivative  $\bm{h'}$ 

Analagous to approximate variance function for logistic-normal distribution

 $\Omega$ 

 $\left\{ \begin{array}{ccc} 1 & 0 & 0 \\ 0 & 1 & 0 \end{array} \right.$ 

### <span id="page-115-0"></span>Random Intercept  $+$  Random Slope Model

Extend to include correlated random effects for intercept and slope

$$
g(q_{ikj}) = \beta_{1i} + \xi_{ik} + (\beta_{2i} + \zeta_{ik})t_j = \eta_{ikj} + \xi_{ik} + \zeta_{ik}t_j
$$

where  $(\xi_{ik},\zeta_{ik})^{\textstyle \mathcal{T}}$  has  $\textstyle \mathcal{E}[\xi_{ik}]=\textstyle \mathcal{E}[\zeta_{ik}]=0$  and covariance matrix

$$
\mathbf{\Sigma} = \left[ \begin{array}{cc} \nu_i^2 & \lambda_i \nu_i \tau_i \\ \lambda_i \nu_i \tau_i & \tau_i^2 \end{array} \right]
$$

 $\Omega$ 

**K ロ ト K 何 ト K ヨ ト K ヨ** 

## <span id="page-116-0"></span>Random Intercept  $+$  Random Slope Model

Extend to include correlated random effects for intercept and slope

$$
g(q_{ikj}) = \beta_{1i} + \xi_{ik} + (\beta_{2i} + \zeta_{ik})t_j = \eta_{ikj} + \xi_{ik} + \zeta_{ik}t_j
$$

where  $(\xi_{ik},\zeta_{ik})^{\textstyle \mathcal{T}}$  has  $\textstyle \mathcal{E}[\xi_{ik}]=\textstyle \mathcal{E}[\zeta_{ik}]=0$  and covariance matrix

$$
\mathbf{\Sigma} = \left[ \begin{array}{cc} \nu_i^2 & \lambda_i \nu_i \tau_i \\ \lambda_i \nu_i \tau_i & \tau_i^2 \end{array} \right]
$$

• Approximations now give

$$
E[\bm{R}_{ik}] \approx \gamma_{ik}
$$

and

$$
\begin{aligned}\n\text{Var}[\mathbf{R}_{ik}] &\approx \mathbf{V}(\gamma_{ik}) + \left(1 - \frac{1}{n}\right) \left\{\nu_i^2 [\mathbf{h}'(\boldsymbol{\eta}_{ik})] [\mathbf{h}'(\boldsymbol{\eta}_{ik})]^T \right. \\
&\quad + \tau_i^2 [\mathbf{h}'(\boldsymbol{\eta}_{ik}) * \mathbf{t}_{ik}] [\mathbf{h}'(\boldsymbol{\eta}_{ik}) * \mathbf{t}_{ik}]^T + \lambda_i \nu_i \tau_i [\mathbf{h}'(\boldsymbol{\eta}_{ik})] [\mathbf{h}'(\boldsymbol{\eta}_{ik})]^T * [\mathbf{1} \mathbf{t}_{ik}^T + \mathbf{t}_{ik} \mathbf{1}^T] \right\} \\
&\quad + \tau_i^2 [\mathbf{h}'(\boldsymbol{\eta}_{ik}) * \mathbf{t}_{ik}] [\mathbf{h}'(\boldsymbol{\eta}_{ik})^T + \lambda_i \nu_i \tau_i [\mathbf{h}'(\boldsymbol{\eta}_{ik})] [\mathbf{h}'(\boldsymbol{\eta}_{ik})]^T * [\mathbf{1} \mathbf{t}_{ik}^T + \mathbf{t}_{ik} \mathbf{1}^T] \right\}\n\end{aligned}
$$

 $-990$ 

<span id="page-117-0"></span>メロメ メ都 メメ きょくきょ

#### <span id="page-118-0"></span>• Parameter estimates from all four models are identical

画

 $\Omega$ 

イロト イ押 トイヨト イヨ

- <span id="page-119-0"></span>• Parameter estimates from all four models are identical
- Robust se's from all four models are **identical**

÷

 $QQ$ 

イロト イ押 トイヨト イヨ

- <span id="page-120-0"></span>**• Parameter estimates from all four models are identical**
- Robust se's from all four models are **identical**
- Model based se's exhibit simple relationships

4 0 8

 $\Omega$ 

- <span id="page-121-0"></span>**• Parameter estimates from all four models are identical**
- Robust se's from all four models are **identical**
- Model based se's exhibit simple relationships
- Numerous explanations posited by various colleagues, but ...

#### All down to forms of models and matrix algebra

 $\Omega$ 

<span id="page-122-0"></span>Extension of general linear model

画

舌

 $\sim$  40

**K ロ ▶ | K 伺 ▶ | K ヨ ▶** 

- <span id="page-123-0"></span>Extension of general linear model
- Analysis of non-normal data

э

 $QQ$ 

4 日下

D-1

- <span id="page-124-0"></span>Extension of general linear model
- Analysis of non-normal data
- **•** Likelihood based inference

4 0 8

 $\Omega$ 

- <span id="page-125-0"></span>• Extension of general linear model
- Analysis of non-normal data
- **o** Likelihood based inference
- Model selection, comparison, validation

 $\leftarrow$ 

- <span id="page-126-0"></span>• Extension of general linear model
- Analysis of non-normal data
- **o** Likelihood based inference
- Model selection, comparison, validation
- Iterative computational methods

 $\leftarrow$ 

- <span id="page-127-0"></span>• Extension of general linear model
- Analysis of non-normal data
- **o** Likelihood based inference
- Model selection, comparison, validation
- Iterative computational methods
- **•** Extending model classes

- <span id="page-128-0"></span>• Extension of general linear model
- Analysis of non-normal data
- **o** Likelihood based inference
- Model selection, comparison, validation
- Iterative computational methods
- **•** Extending model classes

#### Combination of theory & application

4 0 8

## <span id="page-129-0"></span>Bristol: Generalised Linear Models

#### Syllabus

- Overview of data analysis, motivating examples. Review of linear models. (1 lecture)
- Generalized linear models (GLMs). Exponential family model, sufficiency issues. Link function, canonical link. (5 lectures)
- Inference for generalized linear models, based on asymptotic theory: confidence intervals, hypothesis testing, goodness of fit. Results interpretation. Diagnostics. (4 lectures)
- Binary responses, logistic regression, residuals and diagnostics. (2) lectures)
- **•** Introduction to survival analysis. Distribution theory: standard parametric models. Proportional odds model and connection to binomial GLM's. Inference assuming a parametric form for the baseline hazard. (4 lectures)

 $\Omega$ 

イロメ イ部メ イ君メ イ君メー

## <span id="page-130-0"></span>UCSC: Generalized Linear Models

#### **•** Introduction to GLMs

Statistical modeling in the context of GLMs. Exponential dispersion family of distributions (definitions, properties, and examples). Components of a GLM, examples of GLMs.

#### Likelihood inference for GLMs

Likelihood estimation (iterative weighted least squares) and inference (asymptotic interval estimates). Model diagnostics (residuals for GLMs, model comparison criteria).

• Regression models for categorical responses and count data Models for binary responses (dose-response modeling, probit and logit models). Poisson regression and log-linear models. Basic ideas for modeling of contingency tables. Multinomial response models for nominal or ordinal responses.

#### **• Bayesian GLMs**

General setting, examples, priors for GLMs. MCMC posterior simulation methods for GLMs. Bayesian residual analysis and model choice. Hierarchical GLMs, overdispersed GLMs, gener[aliz](#page-129-0)[ed](#page-131-0) [li](#page-129-0)[ne](#page-130-0)[a](#page-131-0)[r](#page-121-0) [m](#page-122-0)[i](#page-130-0)[x](#page-131-0)[ed](#page-121-0) [m](#page-130-0)[o](#page-131-0)[d](#page-0-0)[els.](#page-131-0)

 $\Omega$ 

## <span id="page-131-0"></span>Acknowledgements

- Norma Coffey
- **o** Clarice Demétrio
- Jochen Einbeck
- Silvia de Freitas
- **Emma Holian**
- Naratip Jansakul
- Bent Jørgensen
- **Marie-José Martinez**
- Georgios Papageorgiou
- **Martin Ridout**
- Mariana Ragassi Urbano
- **Afrânio Vieira**

 $\leftarrow$